## Министерство образования Нижегородской области Государственное бюджетное профессиональное образовательное учреждение «Пильнинский агропромышленный техникум»

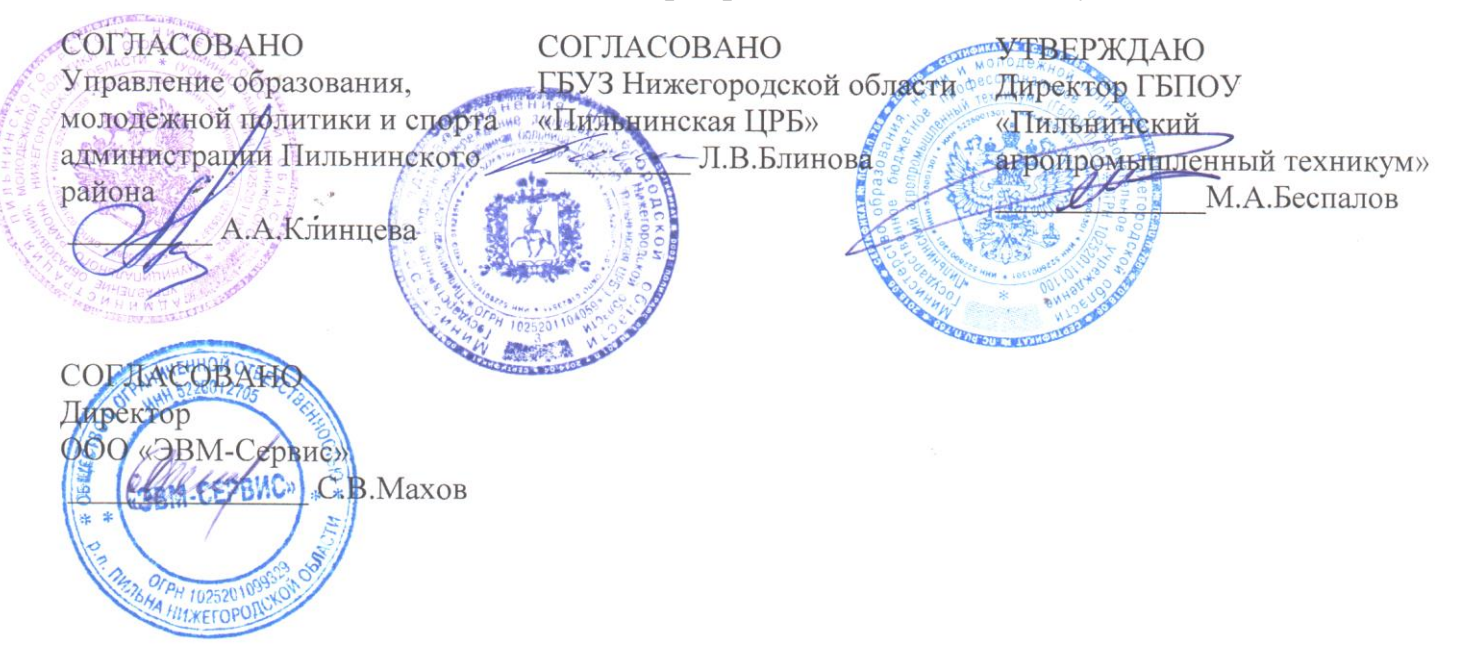

# **РАБОЧАЯ ПРОГРАММА**

# **УЧЕБНОЙ ПРАКТИКИ**

Специальность: 09.02.05 Прикладная информатика (по отраслям)

р.п.Пильна 2020 г.

РАССМОТРЕНА ПЦК дисциплин и модулей профессионального цикла Протокол №1  $11p0T0K0J1J121$ от «*2*0» август Председатель<br>Саниет М.А. Сахарова СОГЛАСОВАНО<br>Методическим советом Протокол № 1 от «27» августа 2020 г. от «27» августа 2020.<br>Председатель  $F_{\text{R}}$  $\overline{\phantom{a}}$ 

УТВЕРЖДАЮ Зам. директора по УПР

Завражнова/

от «27» августа 2020 г.

**Организация-разработчик**: ГБПОУ «Пильнинский агропромышленный техникум»

### **Разработчик**:

- 1. Сахарова М.А. преподаватель ГБПОУ «Пильнинский агропромышленный техникум
- 2. Кузнецова Л.В. преподаватель ГБПОУ «Пильнинский агропромышленный техникум

Программа учебной практики разработана на основе Федерального государственного образовательного стандарта среднего профессионального образования по специальности 09.02.05 Прикладная информатика (по отраслям) (базовый уровень) и положения об учебной и производственной практике.

## **СОДЕРЖАНИЕ**

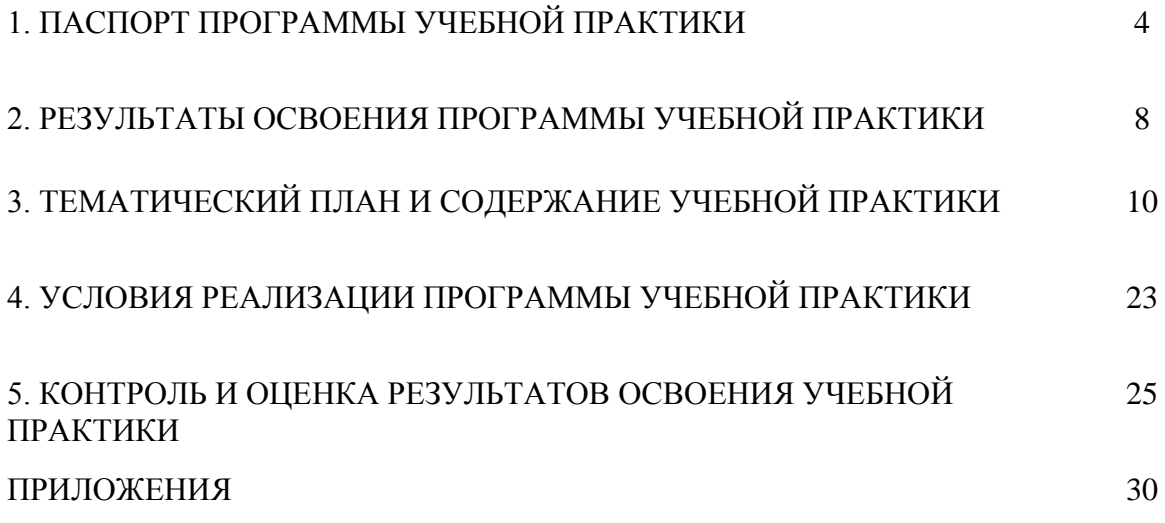

## **ПАСПОРТ РАБОЧЕЙ ПРОГРАММЫ УЧЕБНОЙ ПРАКТИКИ**

### **1.1. Область применения программы**

Рабочая программа учебной практики является частью программы подготовки специалистов среднего звена по специальности 09.02.05 Прикладная информатика (по отраслям), в части освоения квалификации «техник программист» и основных видов профессиональной деятельности:

- обработка отраслевой информации;
- разработка, внедрение и адаптация программного обеспечения отраслевой направленности;
- сопровождение и продвижение программного обеспечения отраслевой направленности;
- обеспечение проектной деятельности

Программа учебной практики (производственного обучения) может быть использована:

• в дополнительном профессиональном образовании в области информационных технологий. Опыт работы не требуется.

**1.2. Цели и задачи учебной практики:** формирование у обучающихся первоначальных практических профессиональных умений в рамках модулей программы подготовки специалистов среднего звена по основным видам профессиональной деятельности для освоения рабочей профессии, обучение трудовым приемам, операциям и способам выполнения трудовых процессов, характерных для соответствующей специальности и необходимых для последующего освоения ими общих и профессиональных компетенций по избранной специальности.

### **Требования к результатам освоения учебной практики**

В результате прохождения учебной практики по видам профессиональной деятельности обучающихся должен **иметь практический опыт:**

- обработки статического информационного контента;
- обработки динамического информационного контента;
- монтажа динамического информационного контента;
- работы с отраслевым оборудованием обработки информационного контента;
- осуществления контроля работы компьютерных, периферийных устройств и телекоммуникационных систем, обеспечение их правильной эксплуатации;
- подготовки оборудования к работе;
- обработки мультимедийной информации.
- сбора и анализа информации для определения потребностей клиента;
- разработки и публикации программного обеспечения отраслевой направленности со статическим и динамическим контентом на основе готовых спецификаций и стандартов;
- отладки и тестирования программного обеспечения отраслевой направленности;
- адаптации программного обеспечения отраслевой направленности;
- разработки и ведения проектной и технической документации;
- измерения и контроля характеристик программного продукта;
- оформления технической документации в соответствии с действующей нормативной базой;
- выявления и разрешения проблем совместимости профессионально-ориентированного программного обеспечения;
- работы с системами управления взаимоотношений с клиентом;
- продвижения и презентации программной продукции;
- обслуживания, тестовых проверок, настройки программного обеспечения отраслевой направленности

### **1.3. Количество часов на освоение рабочей программы учебной практики:** Всего: 144 часа

В рамках освоения ПМ. 01 -72 часа,

В рамках освоения ПМ. 02 – 72 часа.

Итоговой формой контроля по учебной практике является дифференцированный зачет.

## **2. РЕЗУЛЬТАТЫ ОСВОЕНИЯ РАБОЧЕЙ ПРОГРАММЫ УЧЕБНОЙ ПРАКТИКИ**

Результатом освоения рабочей программы учебной практики является сформированность у студентов первоначальных практических профессиональных умений в рамках модулей по основным видам профессиональной деятельности (ВПД):

- обработка отраслевой информации;
- разработка, внедрение и адаптация программного обеспечения отраслевой направленности.

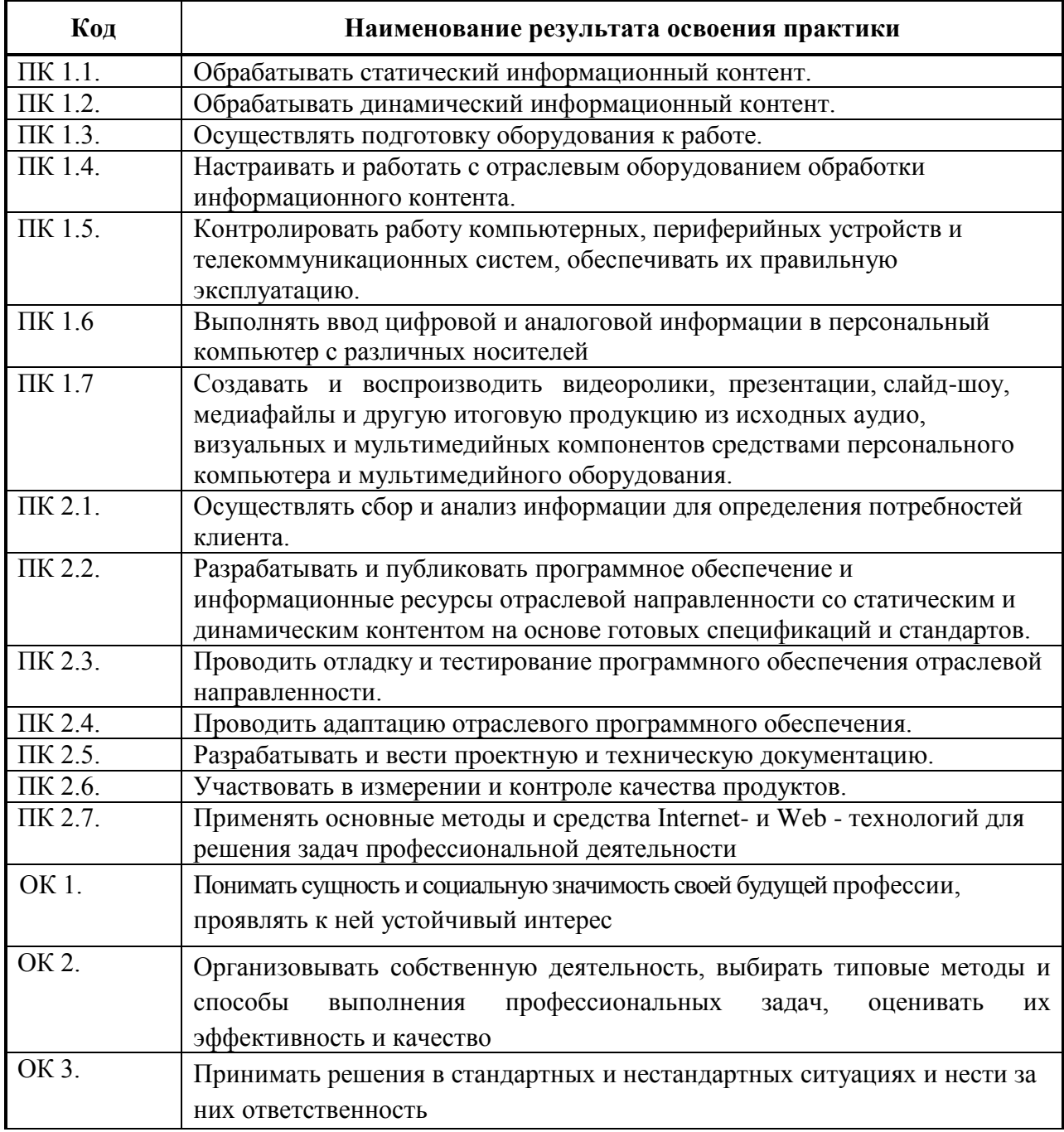

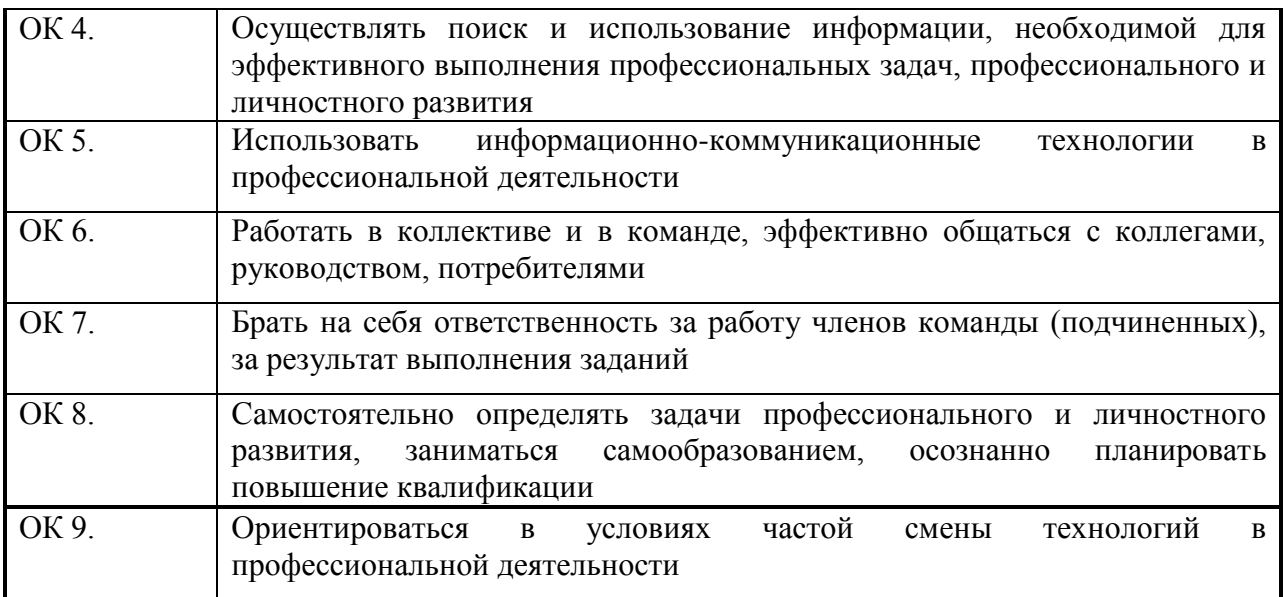

## **3. ТЕМАТИЧЕСКИЙ ПЛАН И СОДЕРЖАНИЕ УЧЕБНОЙ ПРАКТИКИ**

## **3.1. Тематический план учебной практики**

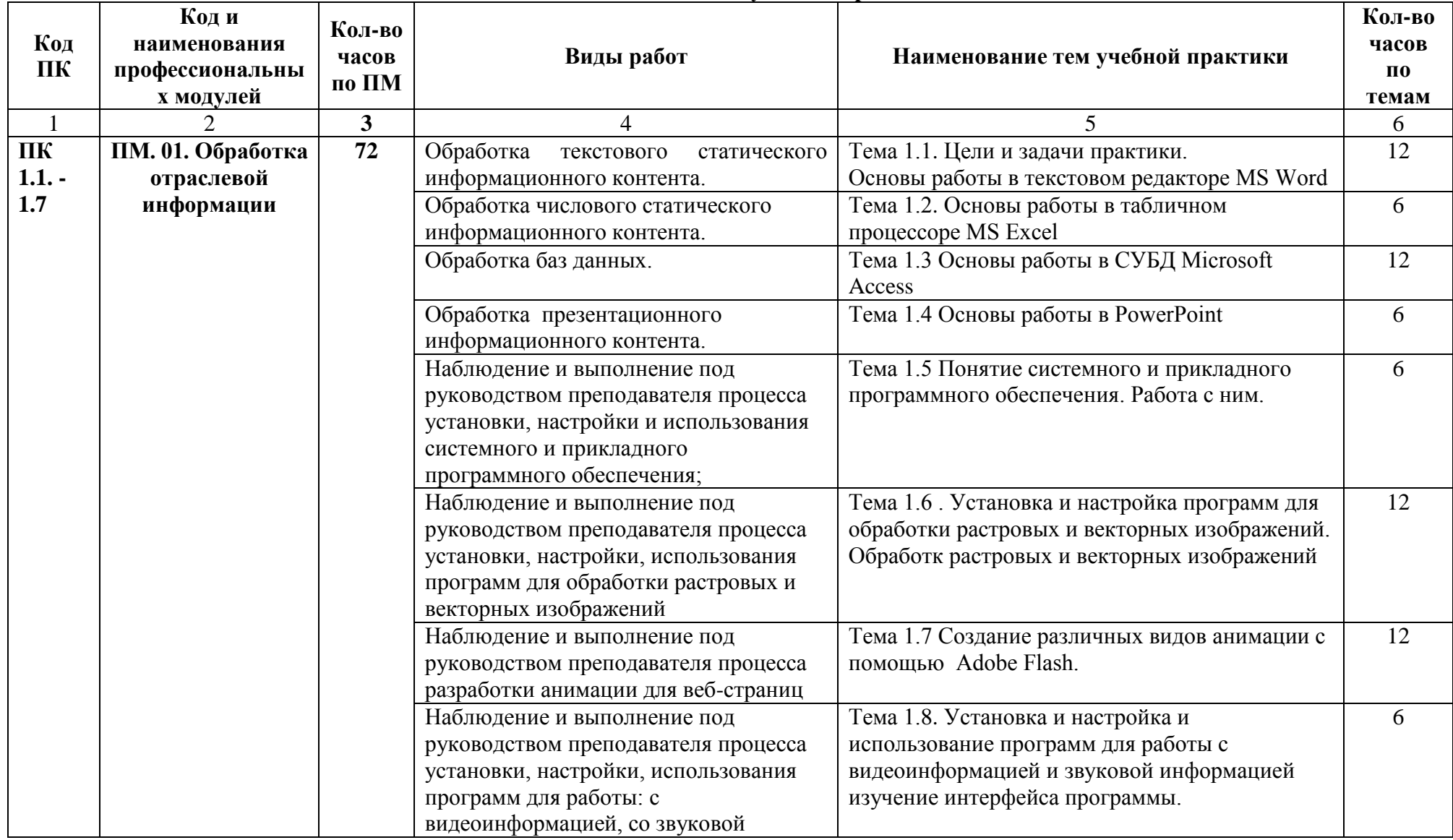

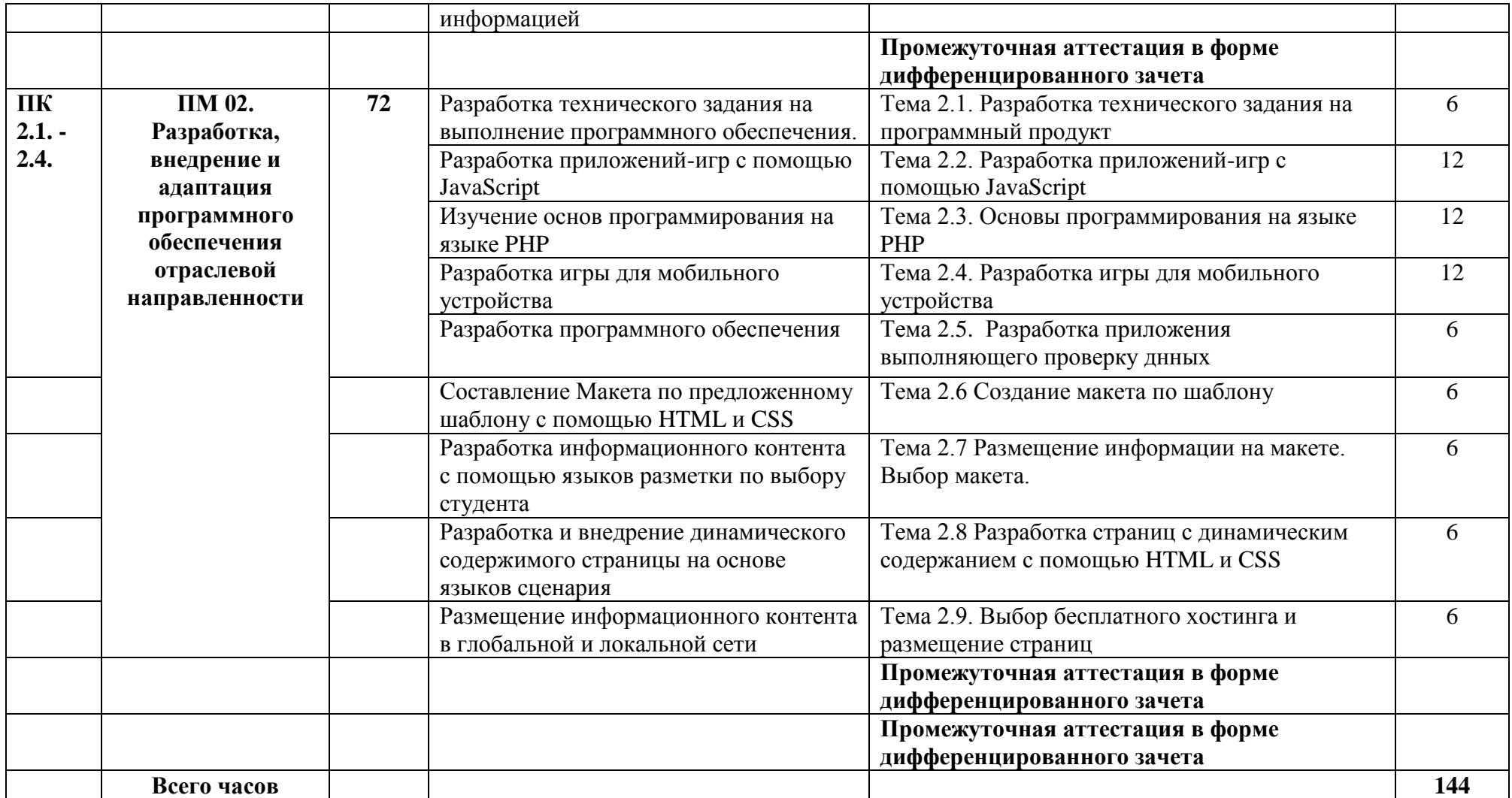

## **3.2. Содержание учебной практики**

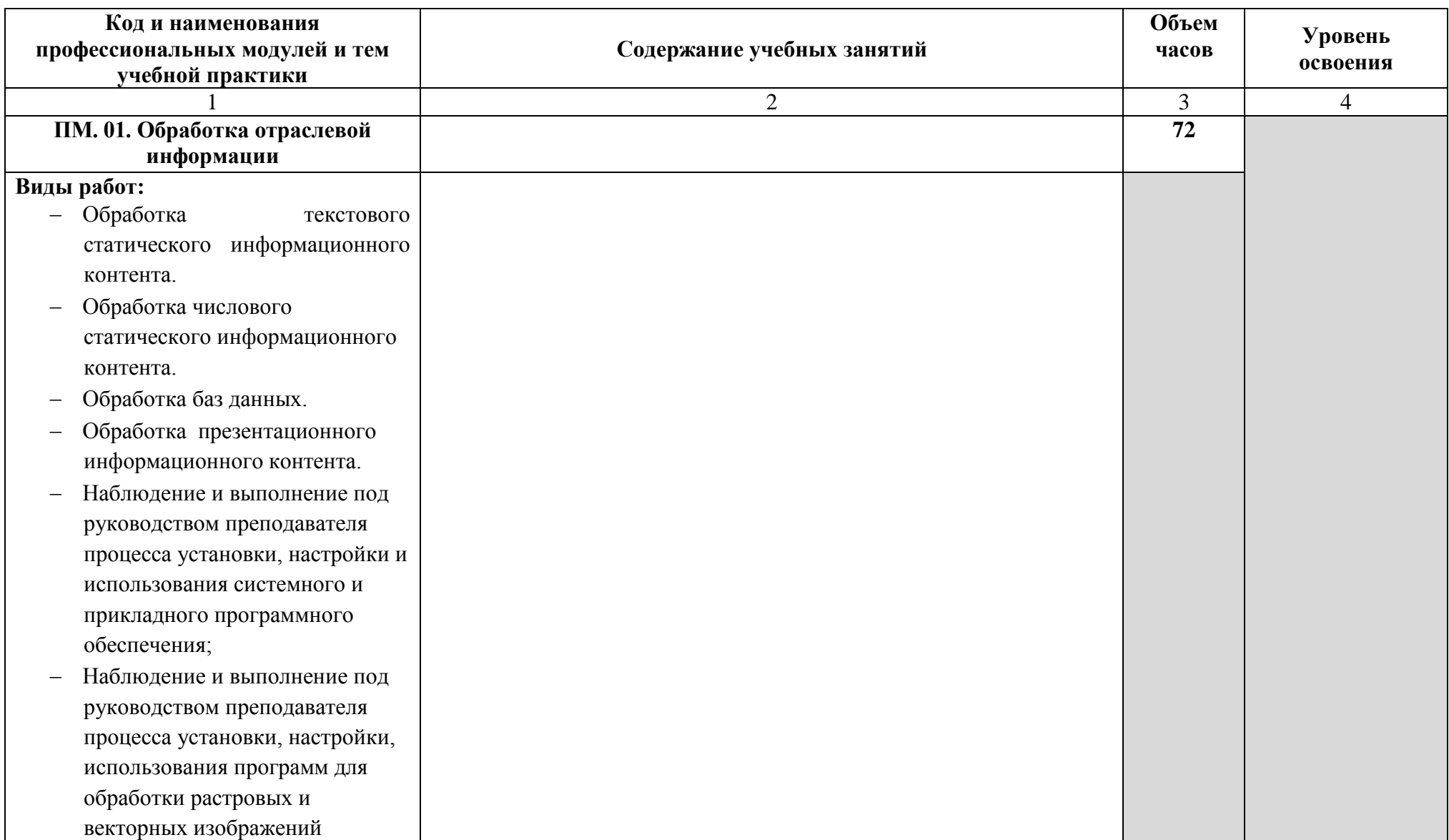

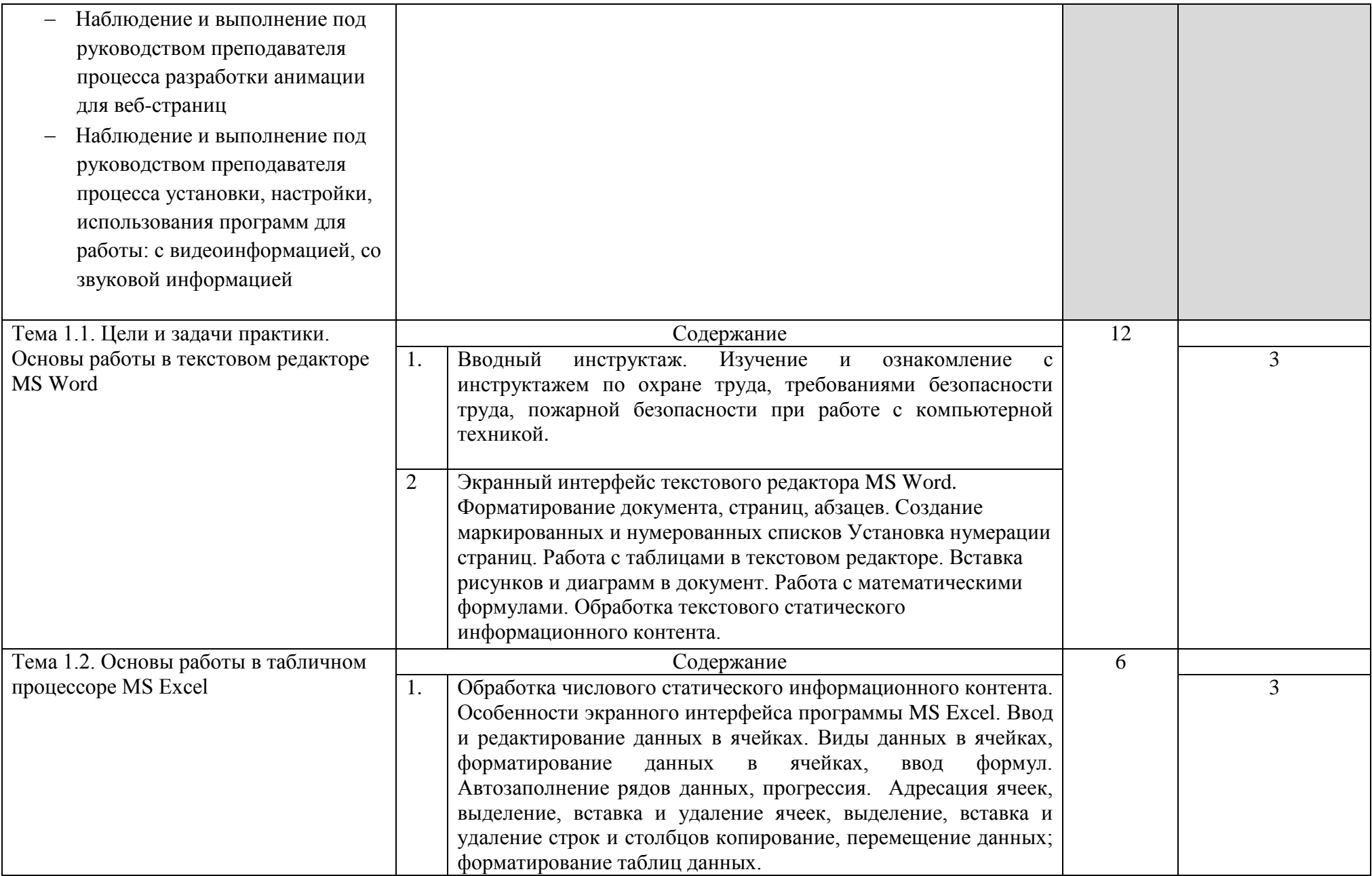

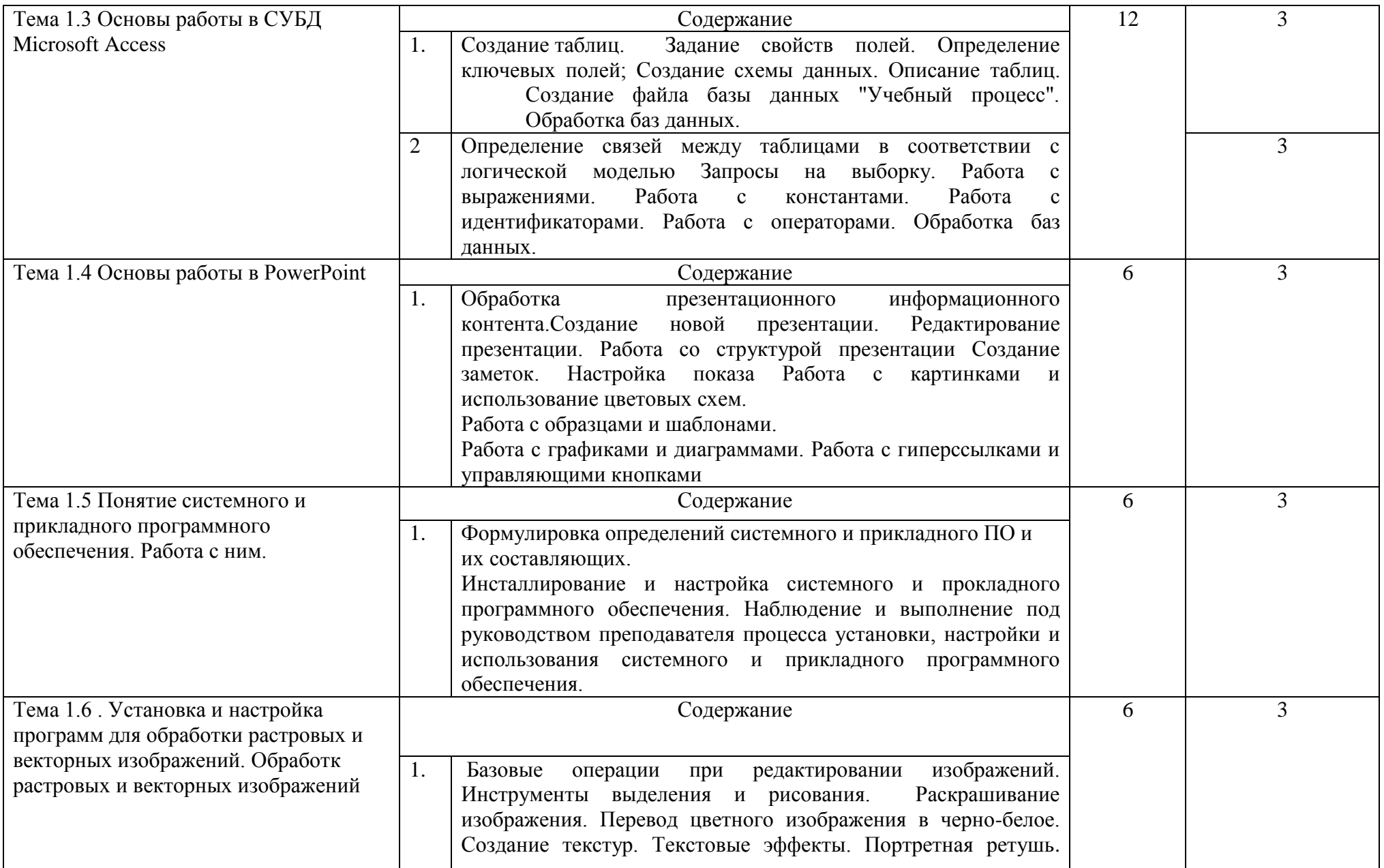

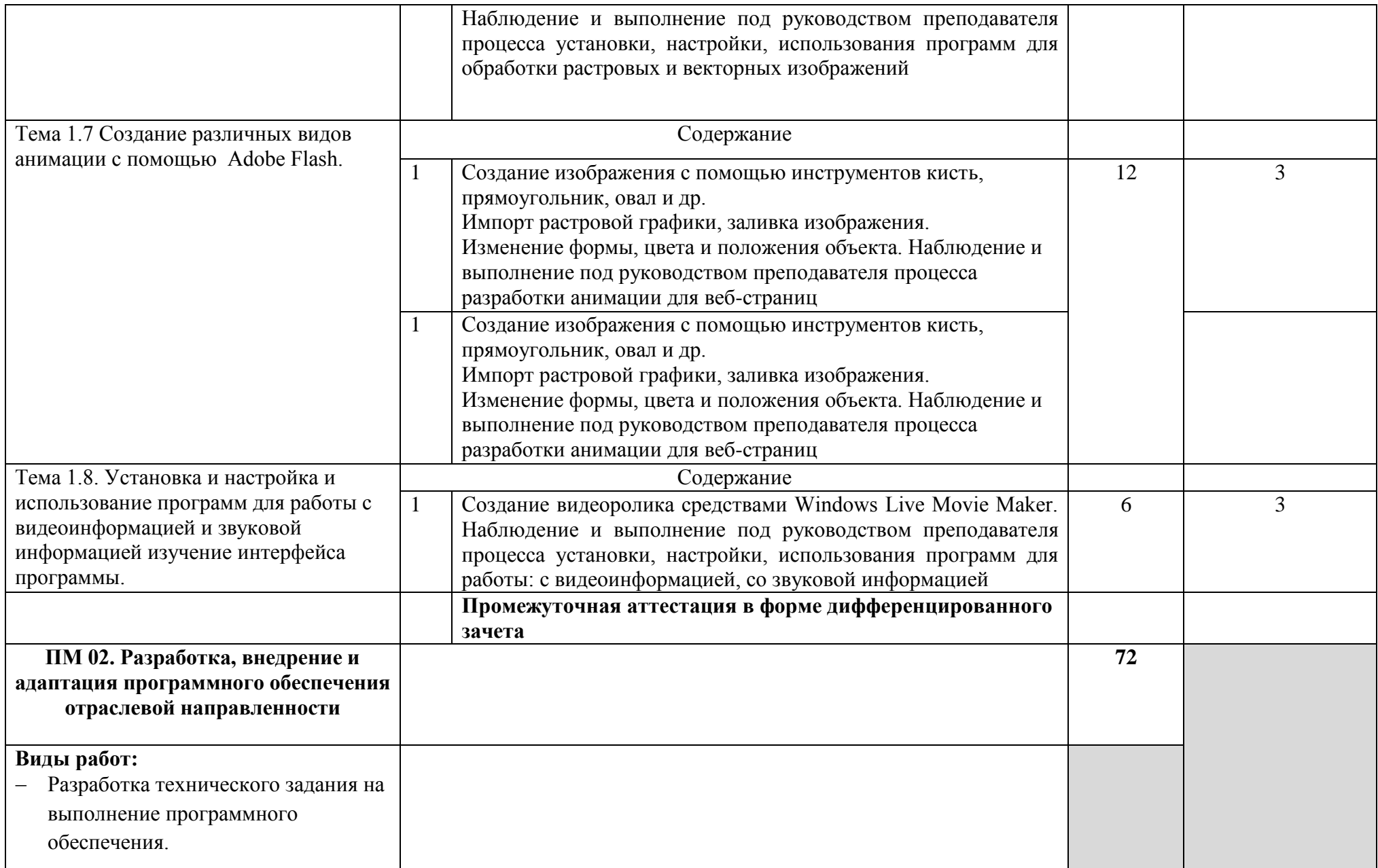

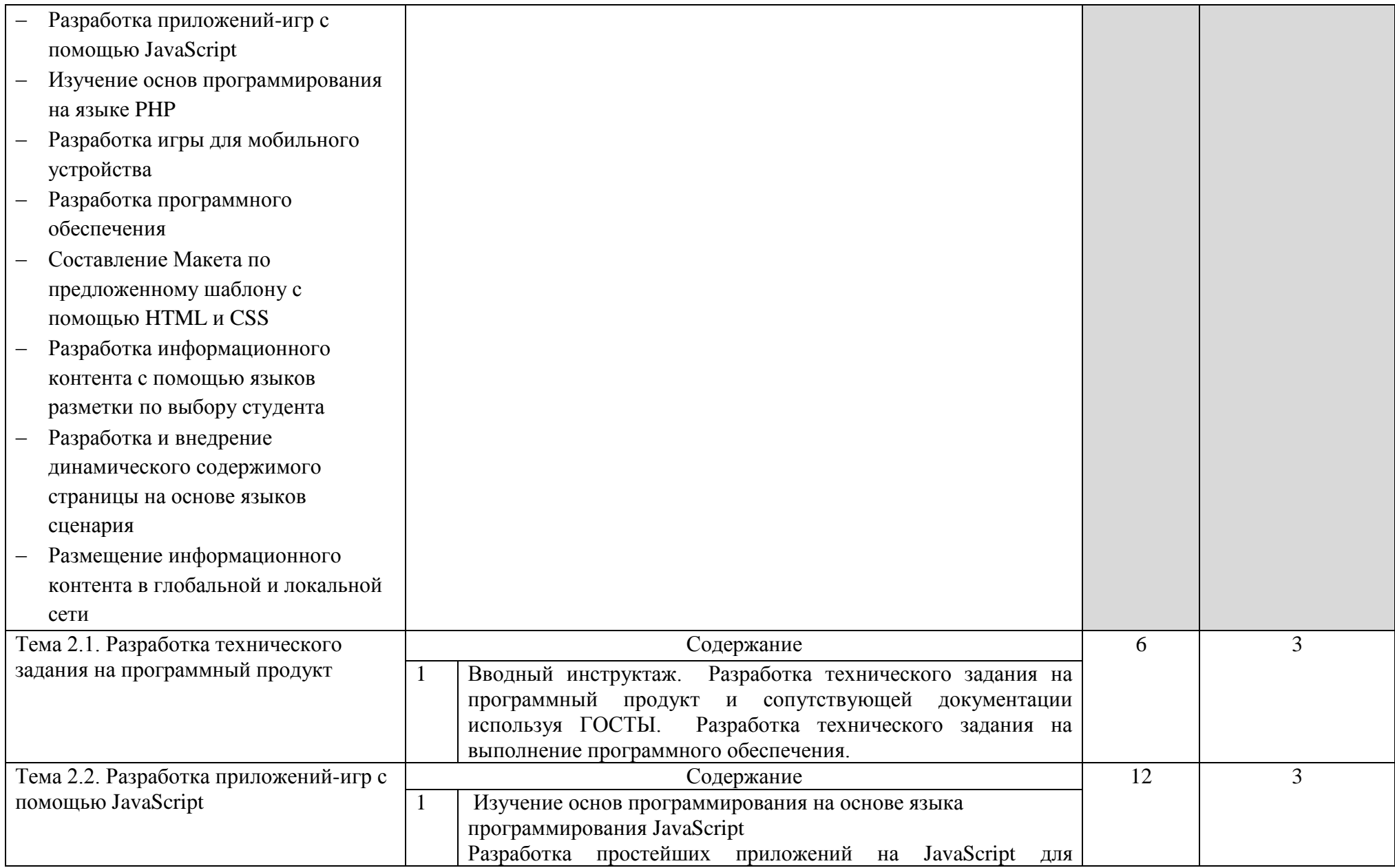

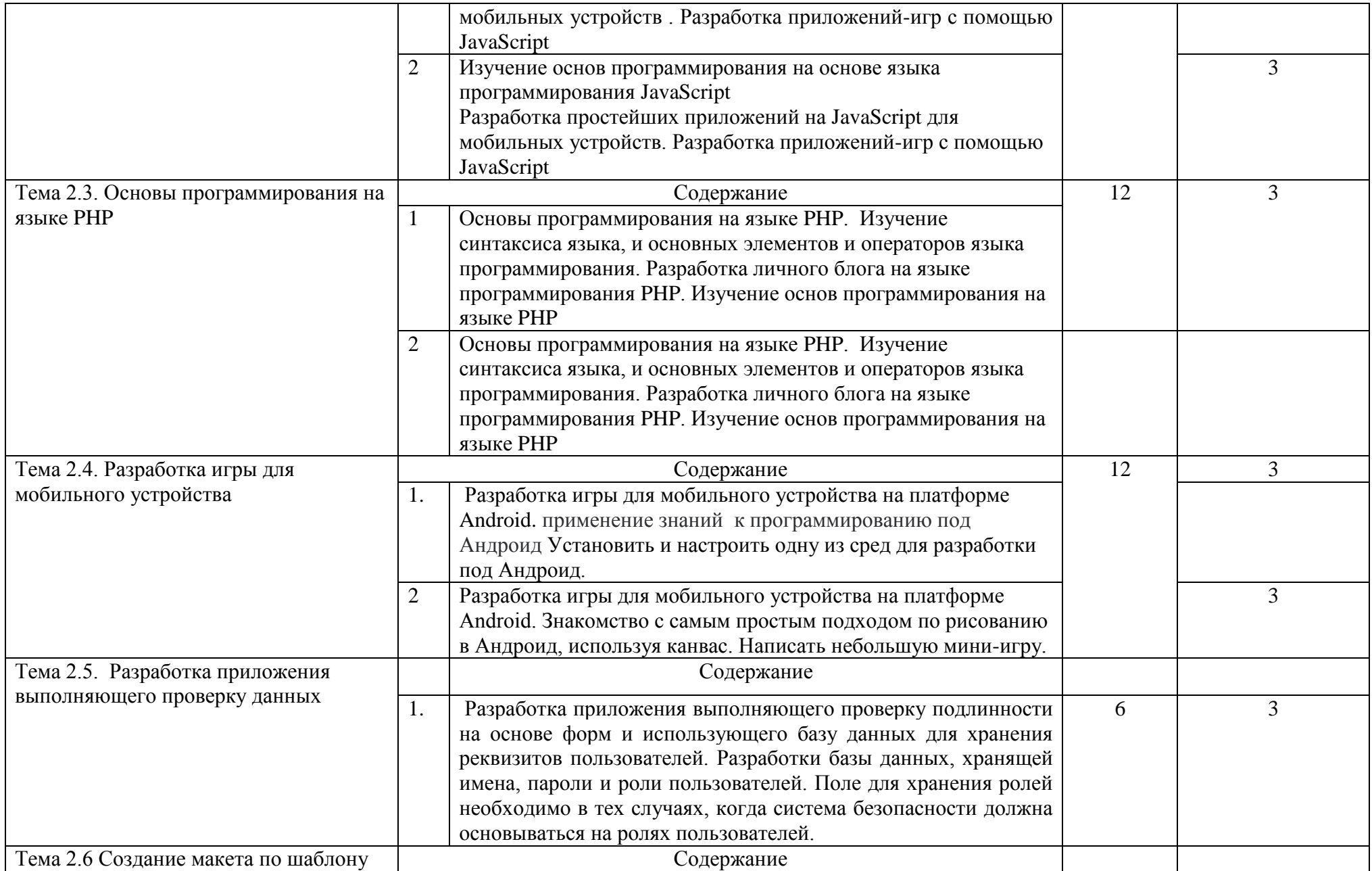

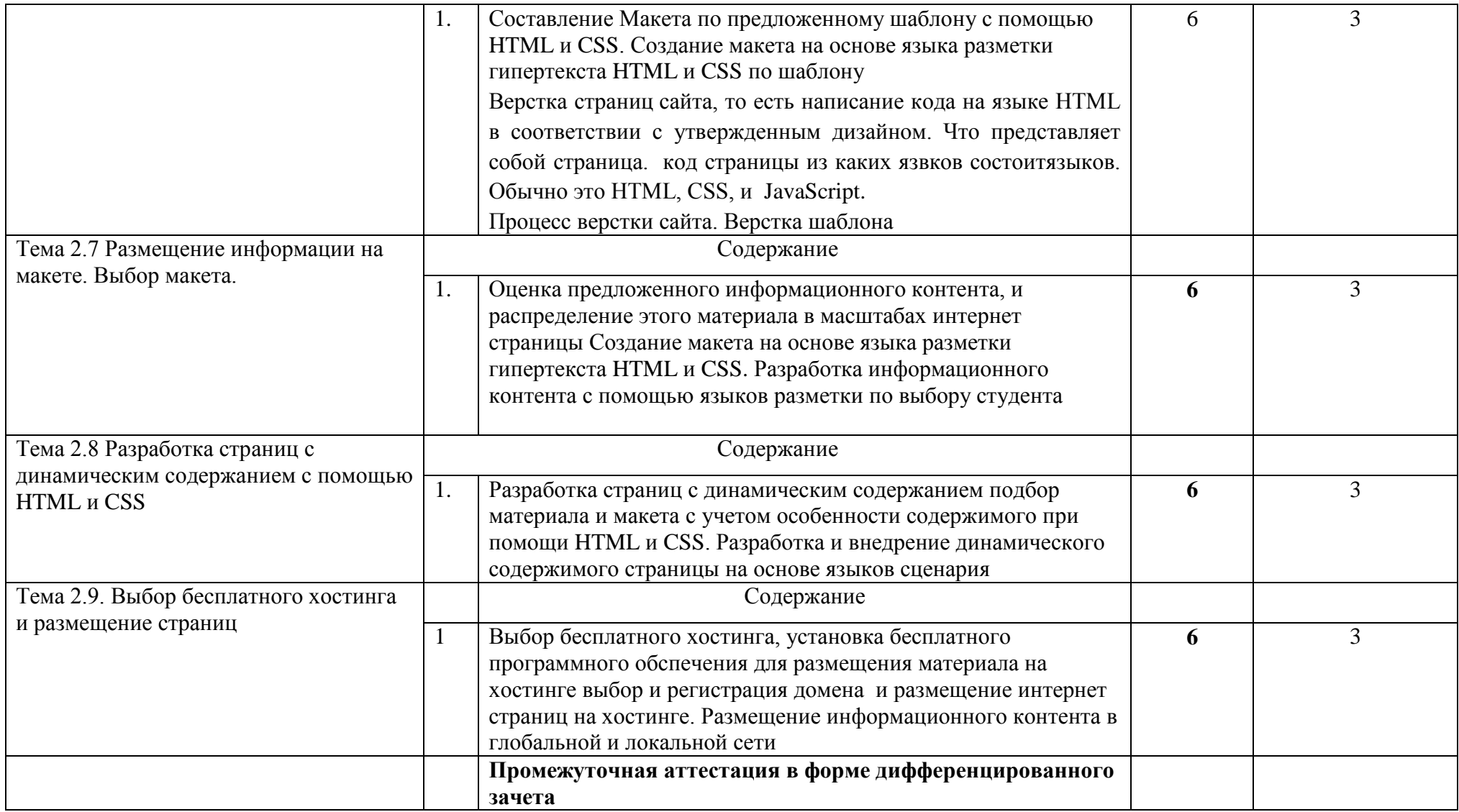

Для характеристики уровня освоения учебного материала используются следующие обозначения:

1 – ознакомительный (узнавание ранее изученных объектов, свойств);

2 – репродуктивный (выполнение деятельности по образцу, инструкции или под руководством);

3 - продуктивный (планирование и самостоятельное выполнение деятельности, решение проблемных задач).

## **IV. УСЛОВИЯ РЕАЛИЗАЦИИ УЧЕБНОЙ ПРАКТИКИ**

### 4.1. **Требования к минимальному материально-техническому обеспечению**

Реализация рабочей программы учебной практики предполагает наличие Лабораторий: обработки информации отраслевой направленности;разработки, внедрения и адаптации программного обеспечения отраслевой направленности.

### **4.2.Оснащение:**

**лаборатории обработки информации отраслевой направленности:**

− рабочее место преподавателя;

- − рабочие места обучающихся;
- − программное обеспечение:
	- Операционная система;
	- Файловый менеджер (в составе операционной системы или др.);
	- Антивирусная программа;
	- Программа-архиватор;
	- Клавиатурный тренажер;
	- Офисное приложение, включающее текстовый редактор, растровый и векторный графические редакторы, программы разработки презентаций, электронных таблиц, система управления базами данных;
	- Мультимедиа проигрыватель (входит в состав операционных систем или др.);
	- Браузер (входит в состав операционных систем или др.);
	- Autocad;
	- ABBYY FineReader;
	- Windows Movie Maker;
	- GIMP
	- Macromedia Flash MX,
	- Pencil
	- SP-Card
	- Blender
	- Google SketchUp
	- Scribus
	- Inkscape
	- $\bullet$ 
		- Технические средства обучения:
- Персональные компьютеры и ноутбуки с доступом к сети Интернет;

• Комплектующие персонального компьютера (материнская плата, процессор, видеокарта, звуковая карта, плата видеозахвата, оборудование для хранения информации);

- Сканер;
- Принтер;
- Многофункциональное устройство;
- Микрофон;
- Микшер;
- Графический планшет;
- Колонки и акустические системы;
- Фотоаппарат и оборудование для фотоаппарата;
- Видеокамера;
- Брошюратор;
- Ламинатор;
- DVD-проигрыватель;

• Аудио и видео магнитофон;

• Интерактивная доска;

• Мультимедийный проектор (Проецирующий экран).

**Оборудование лаборатории разработки, внедрения и адаптации программного обеспечения по отраслям и рабочих мест лаборатории:** 

-посадочные места по количеству студентов;

-рабочее место преподавателя;

-программное обеспечение

Технические средства обучения:

-персональные компьютеры,

-мультимедийное оборудование.

### **4.2. Информационное обеспечение обучения**

**Перечень рекомендуемых учебных изданий, Интернет-ресурсов, дополнительной литературы**

#### **Основные источники**

1.Гвоздева В.А.Информатика, автоматизированные информационные технологии и системы : учебник / В.А. Гвоздева. — Москва : ИД «ФОРУМ» : ИНФРА-М, 2020. — 542 с. — (Среднее профессиональное образование).ISBN 978-5-16-107194-6 (ИНФРА-М, online)

2. Голицына О.Л.Информационные системы и технологии : учебное пособие / О.Л. Голицына, Н.В. Максимов, И.И. Попов. — Москва : ФОРУМ :

ИНФРА-М, 2021. — 400 с. — (Среднее профессиональное образование).

ISBN 978-5-16-014129-9 (ИНФРА-М)

3. Федотова E.Л.Прикладные информационные технологии : учебное пособие / Е.Л. Федотова, Е.М. Портнов. — Москва : ИД «ФОРУМ» : ИНФРА-М, 2020. — 335 с. — (Среднее профессиональное образование). ISBN 978-5-16-109045-9 (ИНФРА-М, online) 4. Кравченко Л.В.Практикум по Microsoft Office 2007 (Word, Excel, Access), PhotoShop : учебно-методическое пособие / Л.В. Кравченко. — 2-е изд., испр. и доп. — Москва : ФОРУМ : ИНФРА-М, 2020. — 168 с. — (Среднее профессиональное образование).

ISBN 978-5-16-102151-4 (ИНФРА-М, online)

5.Г.Н. ФедороваРазработка, внедрение и адаптация программного обеспечения отраслевой направленности: Учебное пособие / Г.Н. Федорова. — Москва: КУРС: ИНФРА-М, 2020. — 336 с. (Среднее профессиональное образование).ISBN 978-5-16- 104356-1 (ИНФРА-М, online)

6.Основы автоматизированного проектирования : учебник / под ред. А.П. Карпенко. — Москва : ИНФРА-М, 2019. — 329 с., [16] с. цв. ил. — (Среднее профессиональное образование).ISBN 978-5-16-106970-7 (online)

7. Голицына О.Л. Основы алгоритмизации и программирования : учебное пособие / О.Л. Голицына, И.И. Попов. — 4-е изд., испр. и доп. — Москва : ФОРУМ : ИНФРА-М, 2020. — 431 с. — (Среднее профессиональное образование).ISBN 978-5-16-108363-5 (ИНФРА-М, online)

8. Шишмарёв В. Ю.Метрология, стандартизация, сертификация и техническое регулирование: учебник для студ. учреждений сред. проф. образования / В. Ю. Шишмарёв. — 3-е изд., стер. — М. : Издательский центр «Академия», 2020 — 312 с.ISBN 978-5-7695-9952-1

### **Дополнительные источники**

1. Гвоздева В.А.Базовые и прикладные информационные технологии : учебник /В.А. Гвоздева. — Москва : ИД «ФОРУМ» : ИНФРА-М, 2020. — 384 с. ISBN 978-5-16- 009245-4 (ИНФРА-М)

2.Л. А. Анеликова Лабораторные работы по Excel. — М.: СОЛОН-ПРЕСС, 2020. — 112 с.: ил. — (Элективный курс Профильное обучение). ISBN 978-5-91359-257-6

3. Голицына О.Л.Базы данных : учебное пособие / О.Л. Голицына, Н.В. Максимов, И.И. Попов. — 4-е изд., перераб. и доп. — Москва : ФОРУМ : ИНФРА-М, 2020. — 400 с. — (Среднее профессиональное образование).ISBN 978-5-16-014194-7 (ИНФРА-М)

4. Федотова Е.Л.Информационные технологии в профессиональной деятельности :

учебное пособие / Е.Л. Федотова. — Москва : ИД «ФОРУМ» : ИНФРА-М, 2019. — 367 с. — (Среднее профессиональное образование).

ISBN 978-5-16-106258-6 (ИНФРА-М, online)

5. Баринова Е.А.Подготовка и редактирование документов в МS WORD : учеб. пособие / Е.А. Баринова, А.С. Березина, А.Н. Пылькин, Е.Н. Степуро. – Москва : КУРС : ИНФРА-М, 2020. – 184 с.

6.Лисьев Г.А.Программное обеспечение компьютерных сетей и web-серверов : учебное пособие / Г.А. Лисьев, П.Ю. Романов, Ю.И. Аскерко. —Москва : ИНФРА-М, 2021. — 145 с. — (Среднее профессиональное образование).ISBN 978-5-16-107065-9 (online)

7. Гуриков С.Р. Основы алгоритмизации и программирования на Python : учеб. пособие / С.Р. Гуриков. — М. : ФОРУМ : ИНФРА-М, 2020. — 343 с. — (Среднее профессиональное образование). ISBN 978-5-16-106723-9 (ИНФРА-М, online)

8. Черников Б.В. Управление качеством программного обеспечения : учебник /Б.В. Черников. — Москва : ИД «ФОРУМ» : ИНФРА-М, 2020. — 240 с. — (Среднее профессиональное образование).ISBN 978-5-16-015695-8 (ИНФРА-М)

- 1. <http://www.studfiles.ru/dir/cat32/subj91/file11182/view113578.html>(studfiles все для учебы)
- 2. <http://www.skillopedia.ru/category.php?id=273> (видео уроки по операционным системам)
- 3. <http://www.alleng.ru/edu/comp.htm> (образовательные ресурсы по информатике)
- 4. http://www.twirpx.com/file/73107/ (сайт для студентов, аспирантов и преподавателей)
- 5. <http://www.photoshop-master.ru/> (официальный сайт графического редактора фотошоп)
- 6. <http://gimp.ru/> (официальный сайт графического редактора гимп)
- 7. <http://www.videouroki.net/> (видео уроки по информатике)
- 8. http://www.bestfree.ru/s\_graph.php (программы для Windows)
- 9. http://inkscape.paint-net.ru/ (официальный сайт программ inkscape, paint)
- 10.Яндекс.Словари. [http://slovari.yandex.ru/.](http://slovari.yandex.ru/)
- 11. Журнал "CHIP". <http://ichip.ru/>
- 12. Журнал "Computer Bild". <http://www.computerbild.ru/>
- 13.Журнал "Мир ПК". <http://www.pcworld.ru/>
- 14.Журнал "Компьютерра". <http://www.computerra.ru/>
- 15. [http://1000videourokov.ru](http://1000videourokov.ru/) (видео уроки по обработке аудио и видио информации.)

### **4.3.Общие требования к организации образовательного процесса**.

Учебная практика является обязательным разделом образовательной программы. Учебная практика реализуется концентрированно в рамках профессиональных модулей. По итогам прохождения учебной практики студент сдает преподавателю дневник-отчет. Итоговой формой контроля является дифференцированный зачет. Результаты выполнения видов работ по учебной практике указываются в аттестационном листе по учебной практике.

#### **4.4.Кадровое обеспечение образовательного процесса**

Учебную практику проводят преподаватели, имеющие высшее образование и опыт деятельности в организациях соответствующей профессиональной сферы.

### **5.КОНТРОЛЬ И ОЦЕНКА РЕЗУЛЬТАТОВ ОСВОЕНИЯ ПРОГРАММЫ УЧЕБНОЙ ПРАКТИКИ**

Контроль и оценка результатов освоения программы учебной практики осуществляется преподавателем в процессе проведения занятий, самостоятельного выполнения обучающимися заданий, выполнения видов работ. В результате освоения учебной практики в рамках профессиональных модулей обучающиеся проходят промежуточную аттестацию в форме дифференцированного зачета.

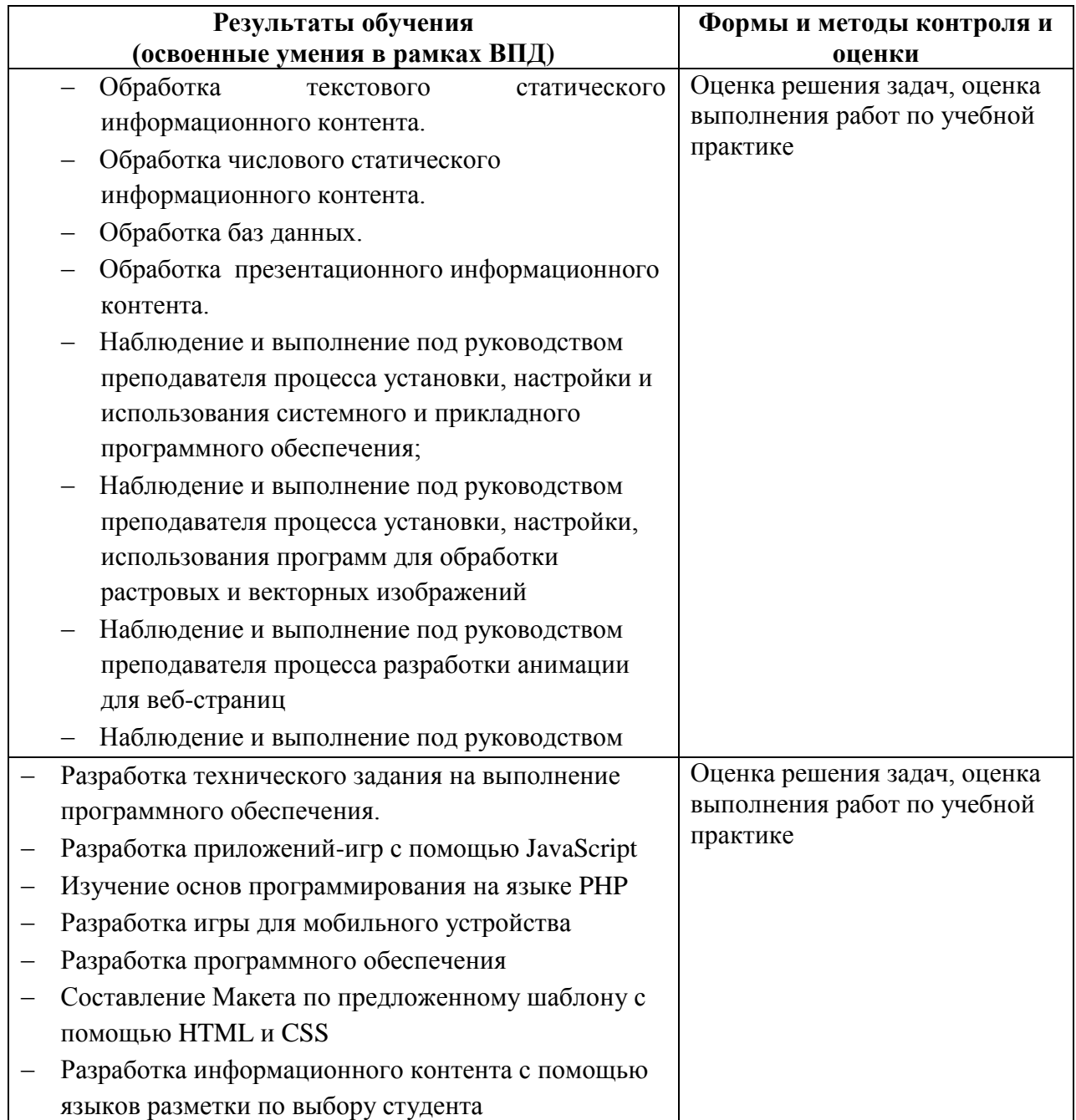

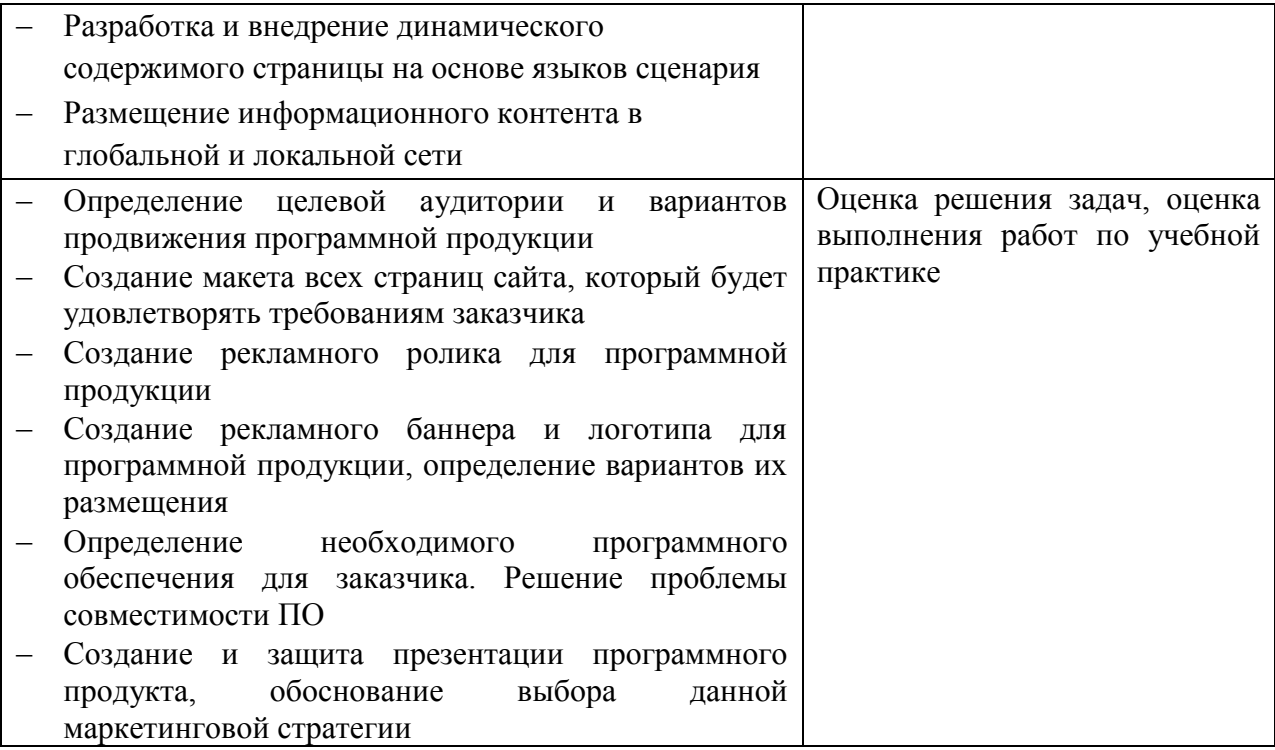